# **Desktop Requirements**

## Browser Requirements

These requirements apply to Trifacta® Wrangler Enterprise, which interacts with the platform through the browser.

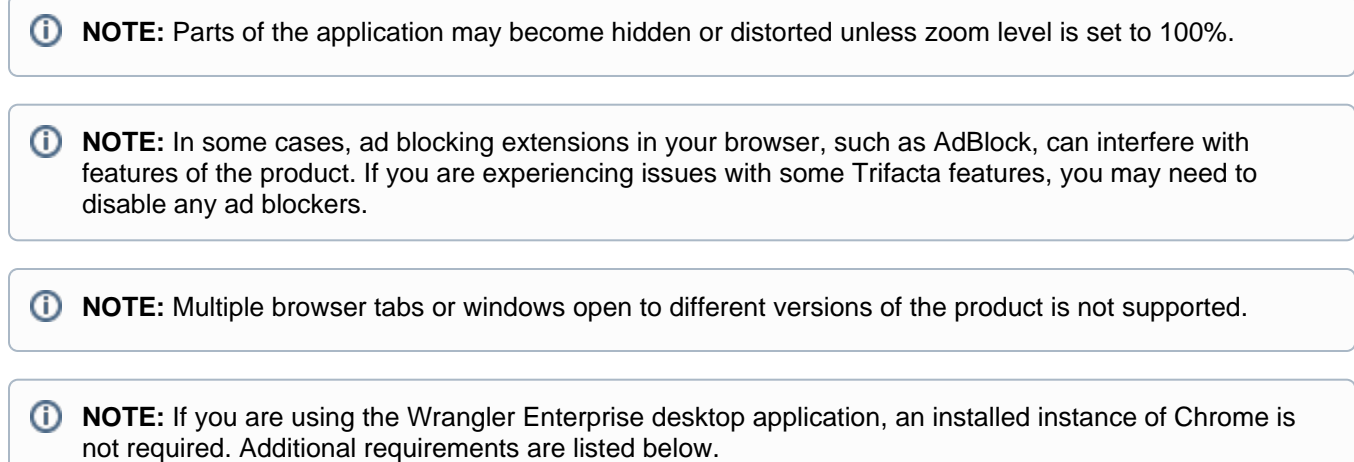

## **Google Chrome**

The Trifacta platform requires the use of Google-supported client extensions.

Supported desktop Google Chrome clients:

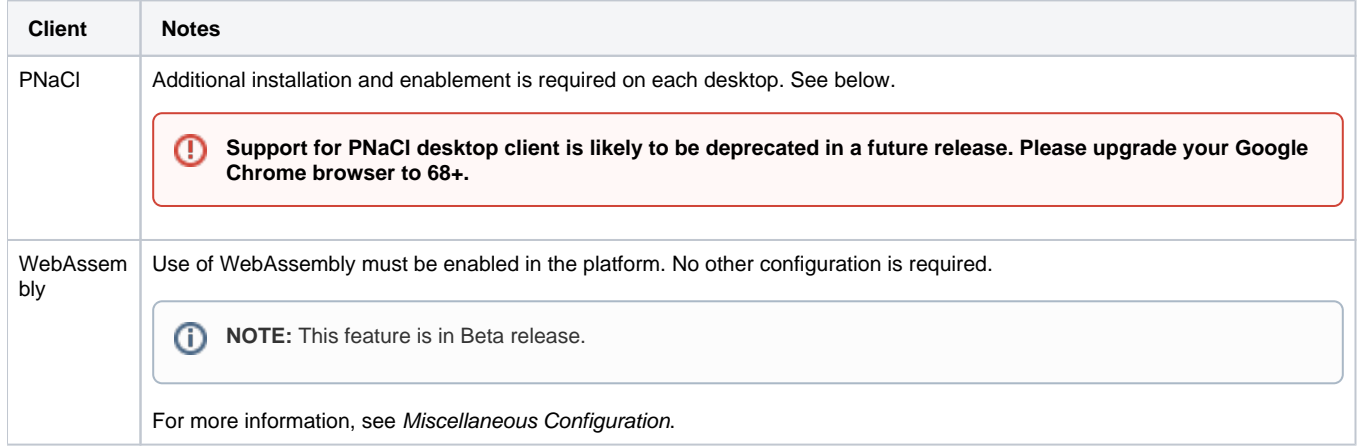

### **Browser version**

**Version:** Google Chrome v.68, v.69, and any stable of version that is released prior to the next release of Trifacta Wrangler Enterprise.

**NOTE:** To access Trifacta Wrangler Enterprise you must use a supported desktop version of the Google Chrome browser, unless you are using Wrangler Enterprise desktop application.

**NOTE:** Mobile browsers and Google Chromebook are not supported.

## **PNaCl client**

When the Photon running environment is enabled, Chrome's Portable Native Client (PNaCl) component must be enabled, as well.

**NOTE:** By default, the Photon running environment is enabled. In most deployments, the PNaCl component is required in your browser.

The component is downloaded from Google and updated after Chrome's installation. Therefore, an internet connection is required for its initial download. Notes:

- The component also must not be blocked by any enterprise policies. To check yours, navigate to <chrome://policy>.
- For more information on how to enable this plugin, see [Configure Desktops](https://docs.trifacta.com/display/r051/Configure+Desktops).
- If the Photon running environment has been enabled for your deployment and you are using Incognito mode to access the application, you must refresh the Photon client each time you open the Transformer page. Avoid Incognito mode.

#### **Ports**

For more information on required client ports, see [System Ports](https://docs.trifacta.com/display/r051/System+Ports).

## Desktop Requirements

The following requirements apply to your local system.

## **General Requirements**

- Intel Pentium 4 or AMD Opteron processor or newer (SSE2 or newer is required)
- 4 GB RAM

**Tip:** At least 8 GB RAM is recommended.

- 2 GB hard disk space
- 1280 x 720 screen resolution and above
- Internet connection (DSL or better)

(i) **NOTE:** Trifacta® Wrangler Enterprise does not support connection through non-transparent or unauthenticated proxies. If you receive "Remote server timed out" error messages, you may need to re-connect through a network without a proxy.

## **Wrangler Enterprise desktop application Requirements**

The Wrangler Enterprise desktop application can be used locally to interact with Trifacta Wrangler Enterprise and can be installed in your local environment. Please verify that the following requirements are met.

## **Windows requirements**

- Windows 7 (Service Pack 1), 8, or 10. 32-bit or 64-bit versions.
- $\bullet$  Visual C++ for Visual Studio 2015 (vc\_redist.x86.exe). To download: <https://www.microsoft.com/en-us/download/details.aspx?id=48145>.

## Windows execution

When the installation is completed, most users should be able to launch the local application without issues. If you are experiencing issues launching the application, please verify that all DLL and EXE files in the following directory are executable:

**Tip:** This requirement typically applies to more secure environments. Most desktop users should not have to modify permissions.

C:\Users\<username>\AppData\Local\Trifacta\Trifacta Wrangler Enterprise\